## **EXAM 1 – WRITTEN PORTION**

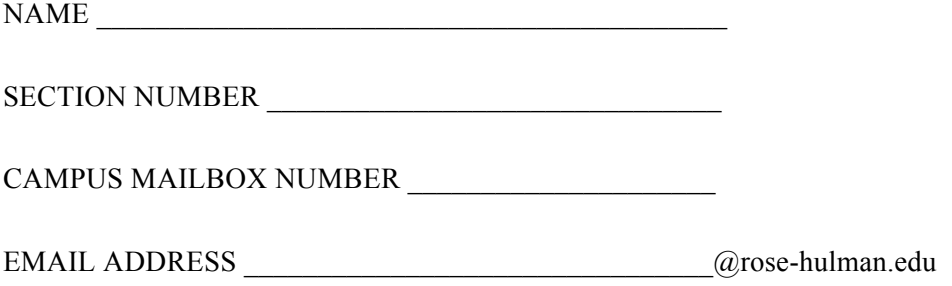

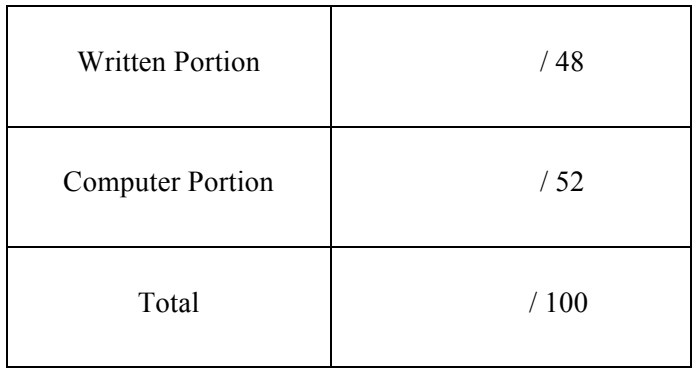

## USE MATLAB SYNTAX FOR ALL PROGRAMS AND COMMANDS YOU WRITE

**Problem 1:** (4 points) What is Fred after this code executes?

```
clc
clear variables
Fred=[1 2; 3 4; 5 6; 7 8];
[m,n]=size(Fred);
for i=1:m
   Fred(i,1)=Fred(i,1)+2;end
```
**Problem 2:** (4 points) We wish to copy the third column of earth move into a new vector. Complete the code below.

```
clc
clear variables
earth move=xlsread('earthquake data');
[m,n]=size(earth move);
for i=1:m
   up_down(_______________)=earth_move(___________________);
end
```
**Problem 3:** (4 points) What prints when we run the following code?

```
clc
clear variables
cats=10;
dogs=1;
fish=3;
if (cats < dogs)
     fprintf('dog lover \n');
elseif (dogs < cats)
     fprintf('cat lover \n');
elseif (cats > 2)
     fprintf('crazy cat person \n');
elseif ((fish > 0) && (cats > 5))
    fprintf('The fish will not last long \n');
else
    fprintf('I do not know what to say \langle n' \rangle;
end
```
- a. The program crashes so nothing prints
- b. The program runs, but nothing prints.
- c. dog lover
- d. cat lover
- e. crazy cat person
- f. The fish will not last long
- g. I do not know what to say
- h. All of the messages in d, e, f, and g will print
- i. Other (explain)

**Problem 4:** (4 points) Which is the value of a after this code runs?

```
clc
clear variables
a=10;b=5;c=a*b;d=b+a;
c=c+d;
a=c;a. The program crashes
   b. a is undefined
   c. 10
   d. 65
   e. Other (explain)______________
```
**Problem 5:** (4 points) How many times do the words in the loop print when we run this code?

```
clc
clear variables
i=4;while i > 2 fprintf('in the loop\n');
    i=i-1;end
```
- a. The program crashes so nothing prints.
- b. The program runs fine but nothing prints.
- c. Once
- d. Twice
- e. Three times.
- f. Four times.
- g. Other (explain)

## ROSE-HULMAN INSTITUTE OF TECHNOLOGY *Department of Mechanical Engineering*

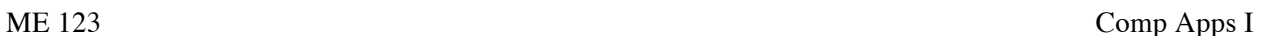

**Problem 6:** (4 points) The following code runs and does not give any errors, but it produces an empty plot. Fix the code so that it correctly produces a line on the plot. (Do not worry about the axis labels or titles.)

clc

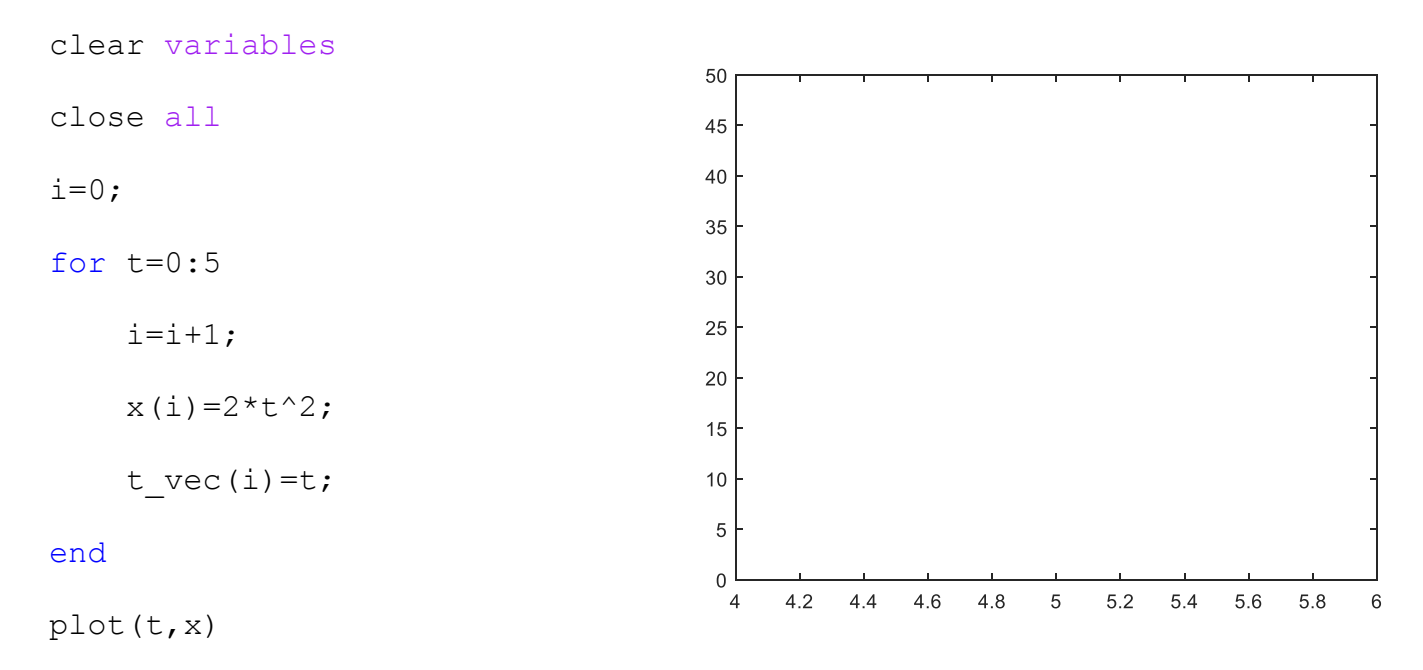

**Problem 7:** (4 points) What is vec after this code finishes running?

```
clc
clear variables
for i=1:4
    vec(i)=i^2;
end
```
**Problem 8:** (4 points) What is M after this code finishes running?

```
clc
clear variables
for i=1:2for j=1:4M(i,j)=i * j; end
end
```
**Problem 9:** (4 points) What is daniel after this code finishes running?

```
clc
clear variables
daniel(1)=1;for i=2:3daniel(i)=daniel(i-1)*2;
end
```
**Problem 10:** (4 points) The following code is supposed to create a time vector, but it gives the error shown. Fix the code to eliminate the error.

```
clc
                            Command Window
                              Attempted to access (0); index must be a positive integer or logical.
clear variables
                              Error in multiple choice (line 6)
                                  t vec (counter)=t;
counter=0;
                            fx \rightarrowdeltat=0.001;
for t=0:deltat:1
     t vec(counter)=t;
      counter=counter+1;
end
```
**Problem 11:** (8 points) Write a short program to create a matrix named my\_matrix. In the first row of the matrix put an angle that goes from 0 to 360 degrees in steps of 10 degrees. In the second row, put the cosine of the angle; in the third row, the sine of the angle; and in the fourth row, the tangent (tand) of the angle.